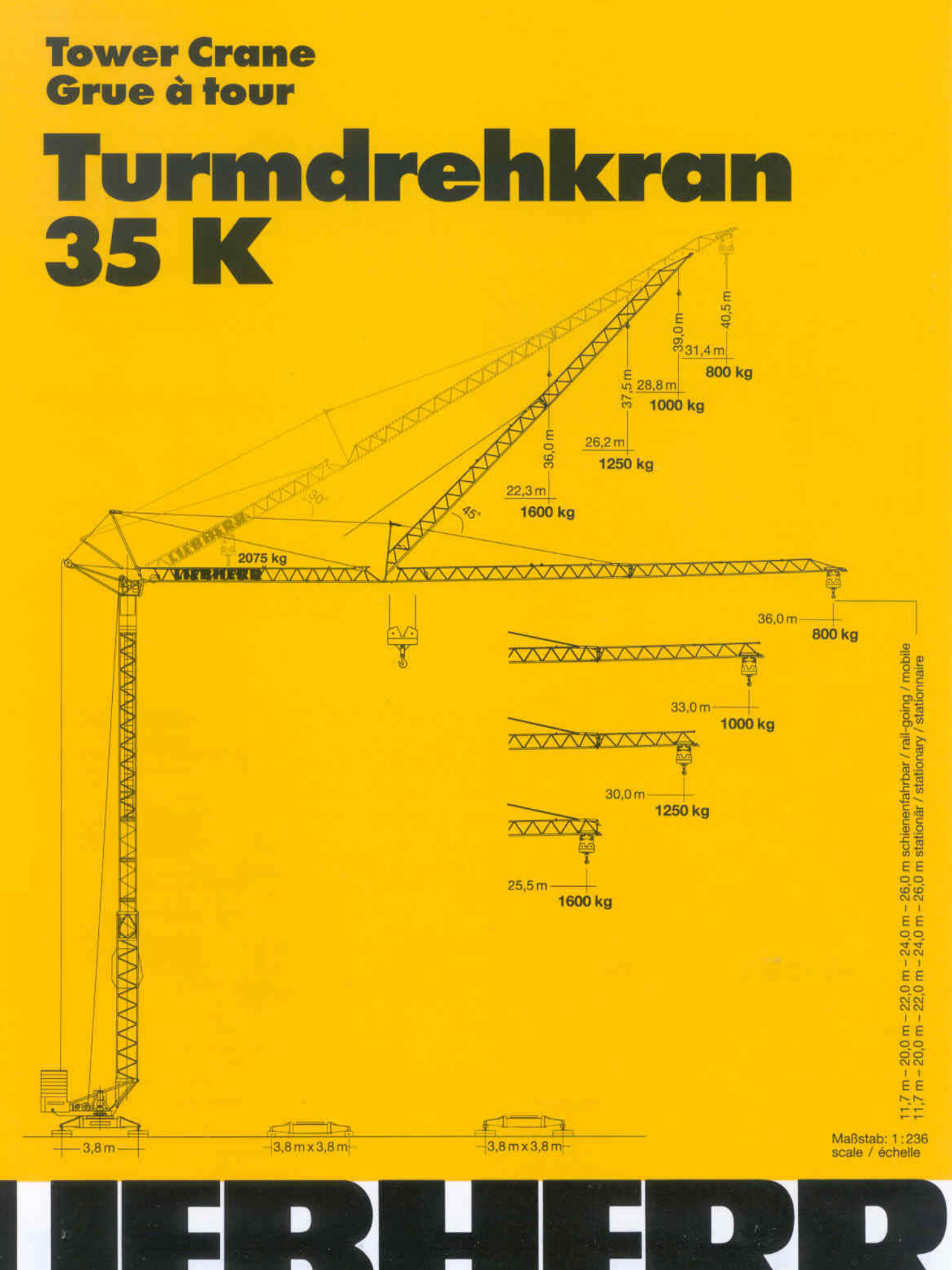

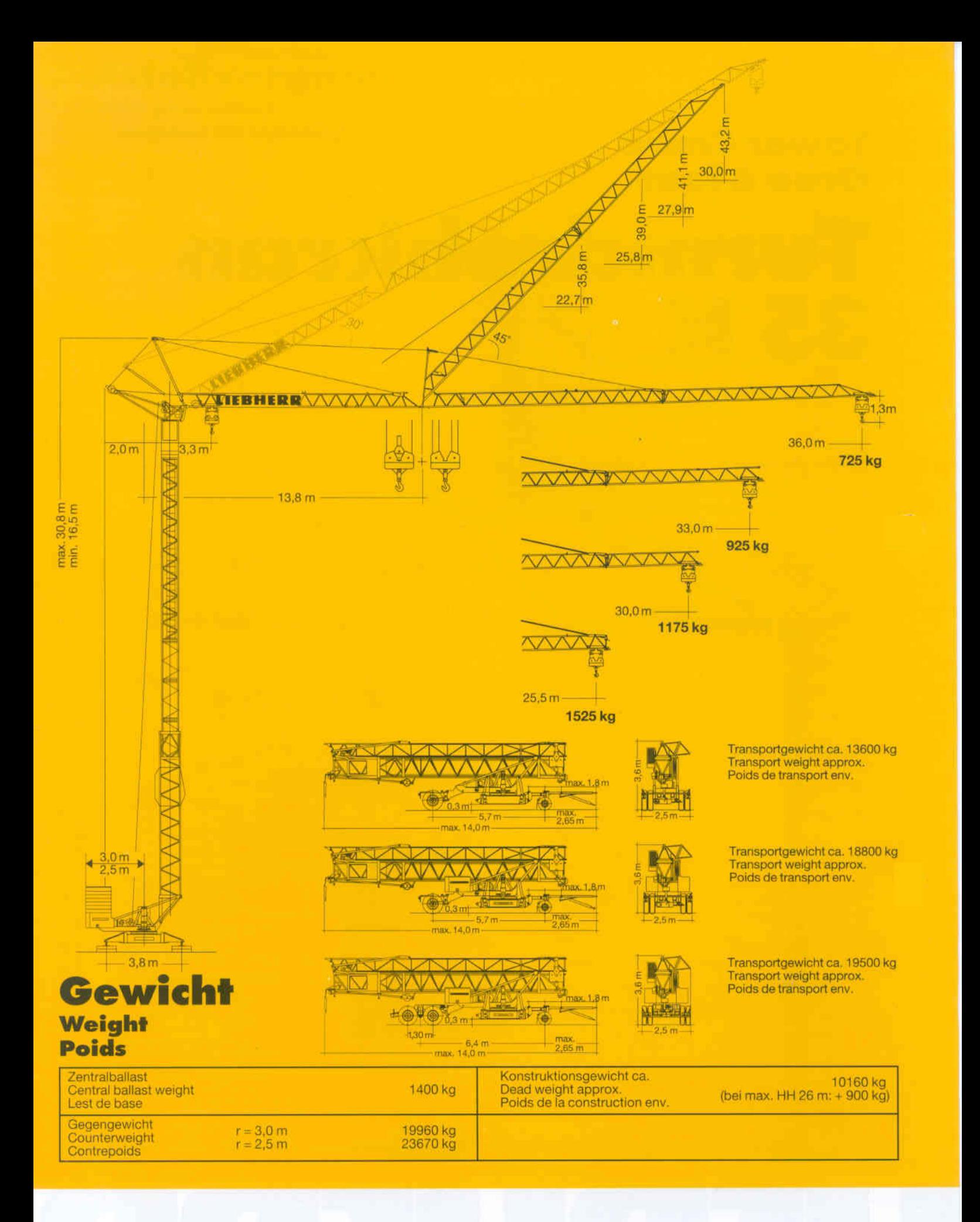

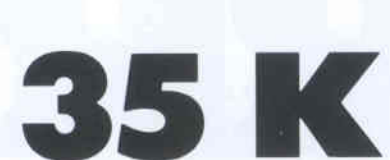

# Ausladung und Tragfähigkeit<br>Radius and capacity / Portée et charge

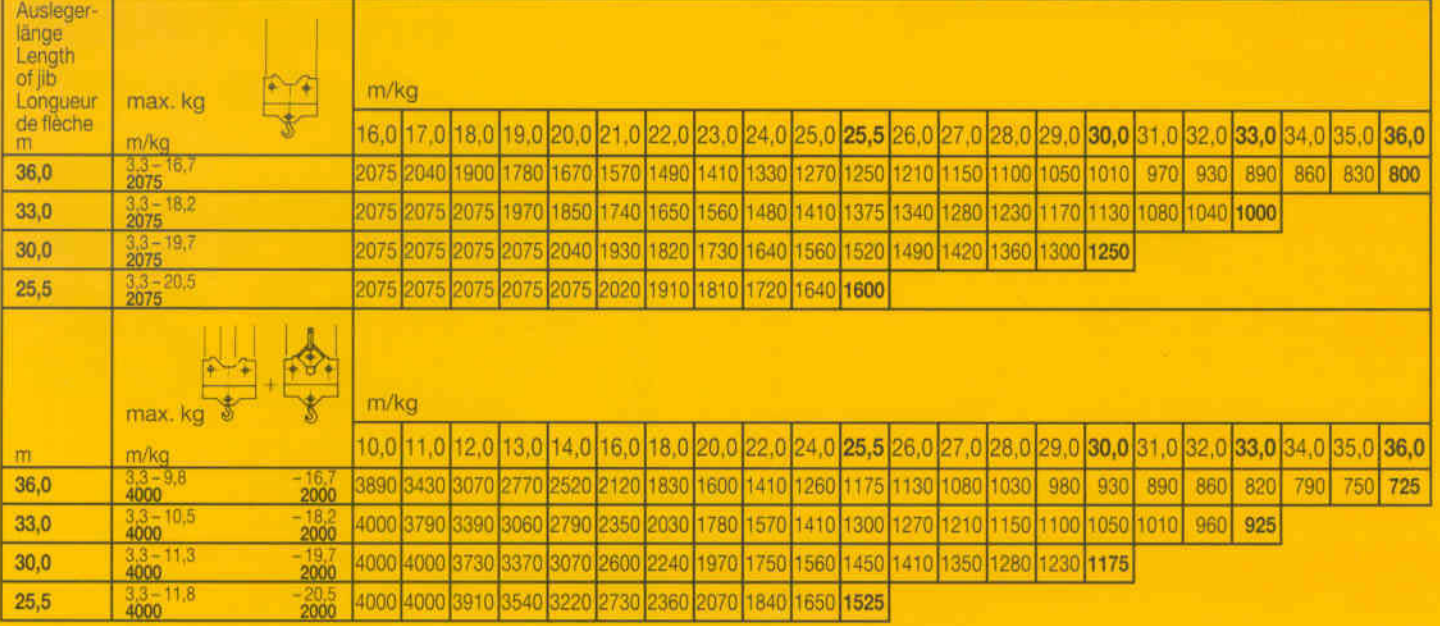

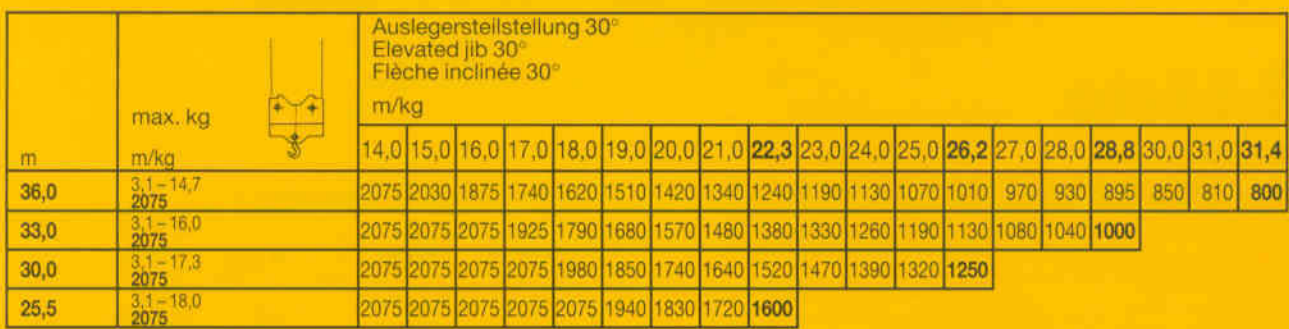

### Geschwindigkeiten

#### **Speeds / Vitesses**

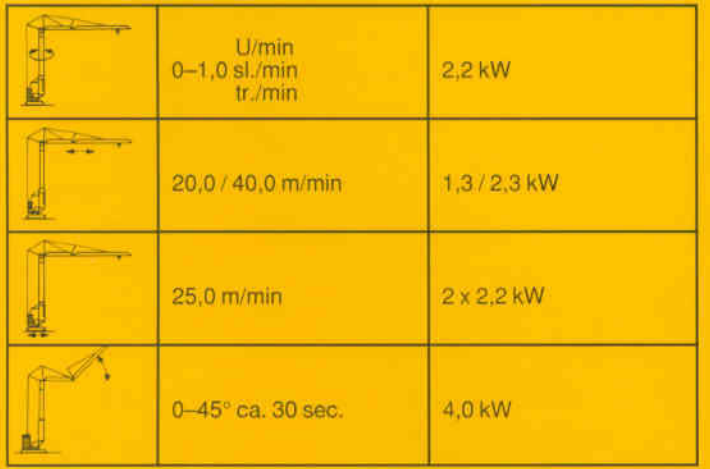

Leitungsquerschnitt bei 380 V bis 63,0 m 4 x 10 mm<sup>2</sup> Cross section of cable up to Section de câble à jusqu'à

Betriebsspannung 380 V Operating voltage Tension de service

Technische Kenngröße nach BGL

Technical nominal size according to the construction machinery list (BGL) Grandeur caractéristique suivant le barème d'emploi des appareils (BGL)

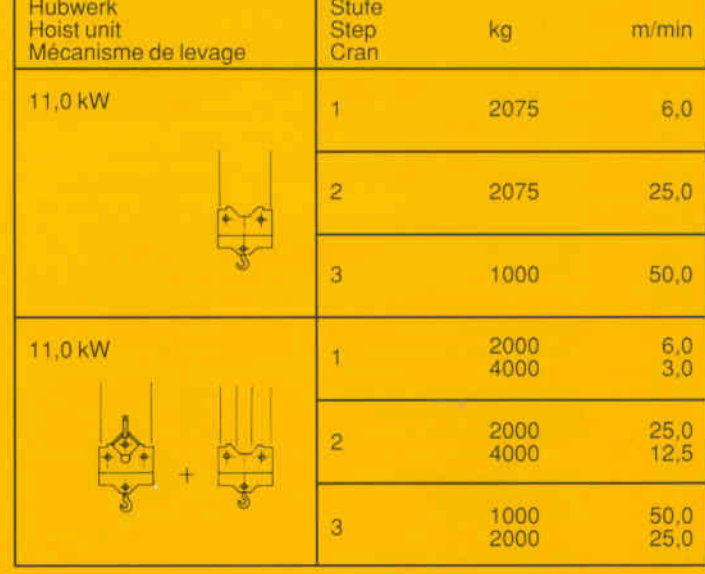

Frequenz 50 Hz Frequency Frequence

2108-0035

Gesamtmotorenleistung max. 23,9 kW / 32,0 kVA **Total motor output** Puissance totale des moteurs

2108-0035

## **Technische Daten - Technical data Caractéristiques techniques**

### **Aufstellvorgang Erection procedure** Déroulement de montage

Ballastierausladung 5,0 m Ballasting radius 5.0 m<br>Portée pour dispositif de lestage 5,0 m

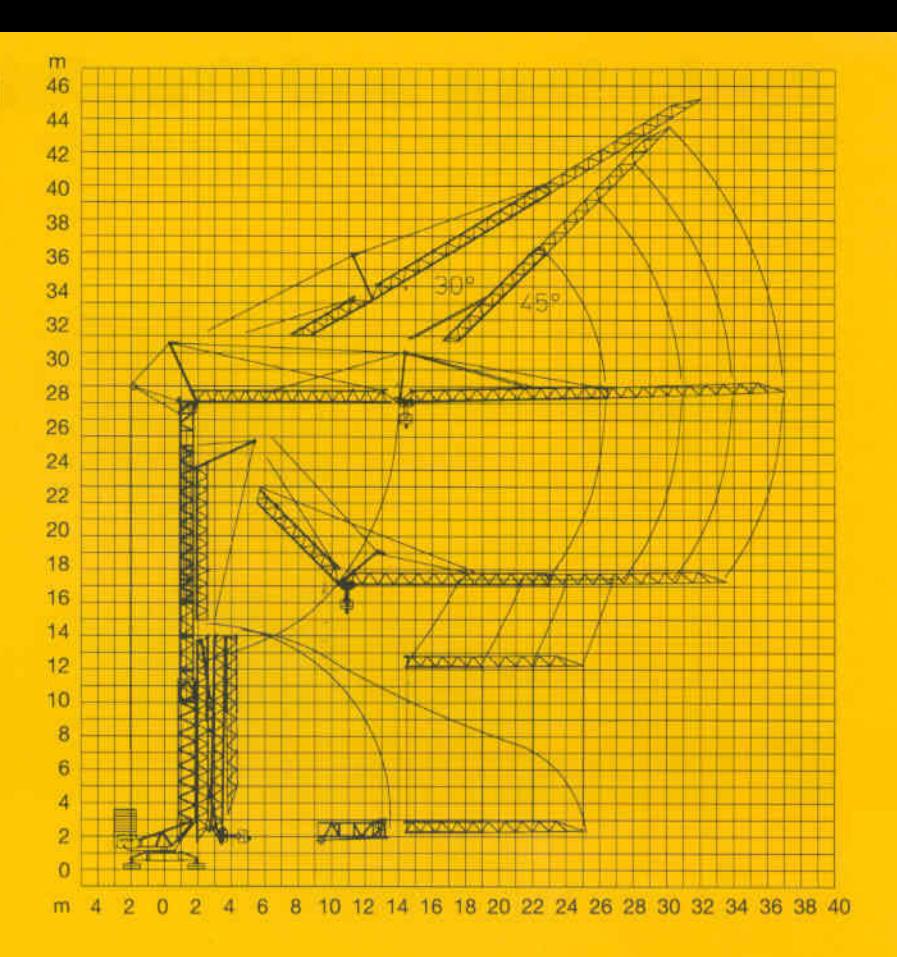

### **Kolli-Liste Packing List** Liste de colisage

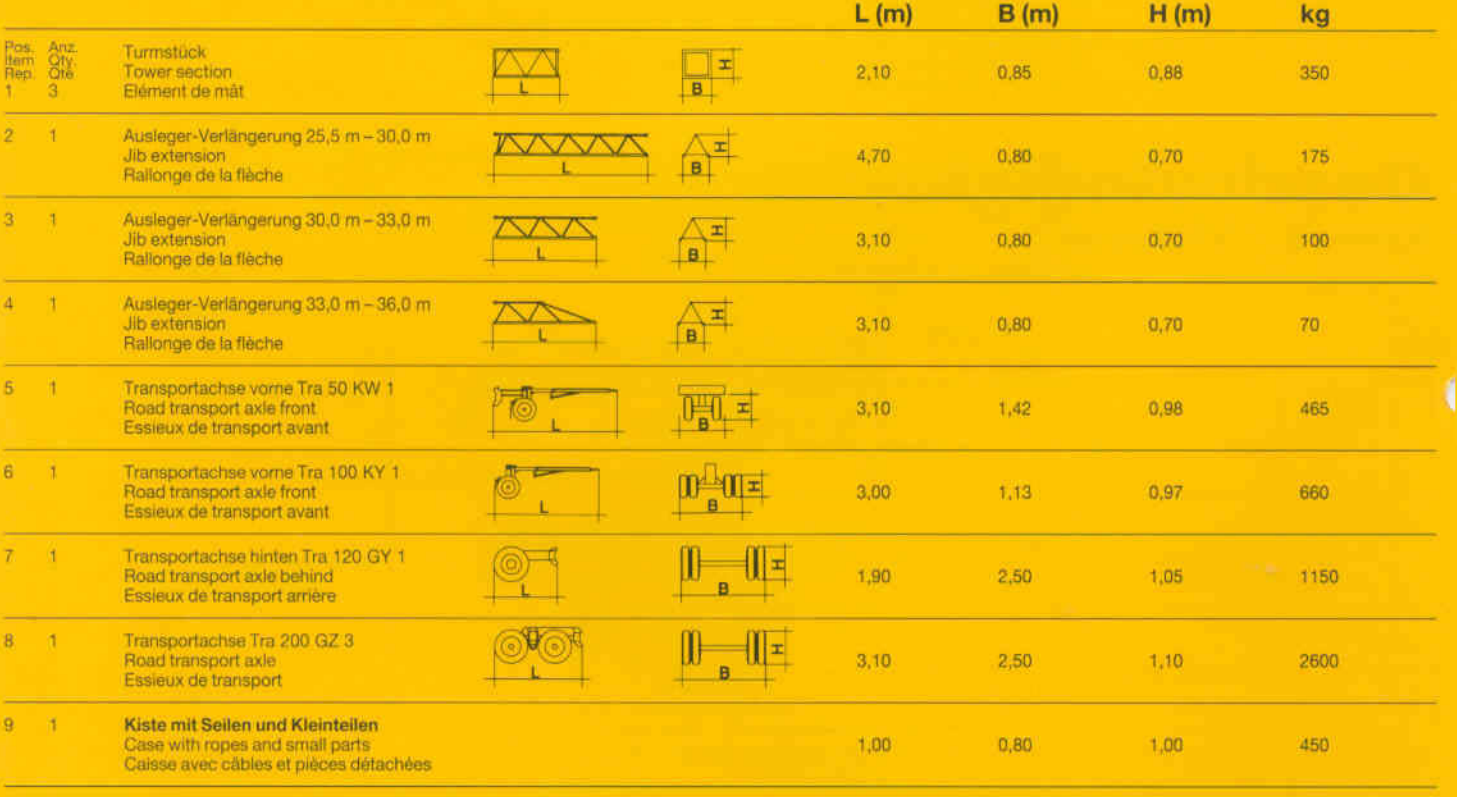

Datenblatt Nr. 120 P - 2870 H 1 B 3 DIN 15018 . BGL 2108-0035 und OENORM T 3 . 10.92 Data sheet<br>Feuille de caractéristiques

Konstruktionsänderungen vorbehalten! Subject to alterations!<br>Sous réserves de modifications!

Printed in Germany

Nehmen Sie Kontakt auf mit Contact Mettez-vous en rapport avec LIEBHERR-WERK BIBERACH GMBH, Postfach 1663, D-7950 Biberach an der Riß 1 Telefon (07351) 41-0, Telex 71802, Telefax (07351) 41225